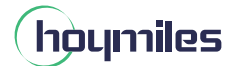

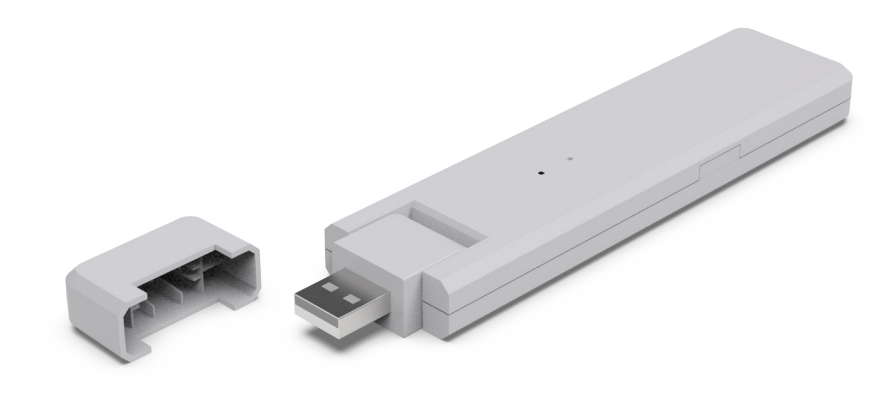

## **Unidade de transferência de dados Ficha técnica**

**DTU-Lite-S SE**

## **Descrição**

O gateway DTU-Lite-S SE da Hoymiles é uma unidade de transferência de dados que coleta informações e dados do microinversor fotovoltaico através da solução sem fio Sub-1G e os envia para a S-Miles Cloud, Plataforma de Monitoramento Hoymiles, usando comunicação Wi-Fi.

Pequeno e de fácil instalação, o DTU-Lite-S SE foi adaptado especialmente para sistemas fotovoltaicos residenciais. Os usuários podem ler facilmente os dados e o alarme no nível do módulo, realizar a operação e a manutenção remota do sistema de microinversor a qualquer momento e em qualquer lugar na S-Miles Cloud.

## **Recursos**

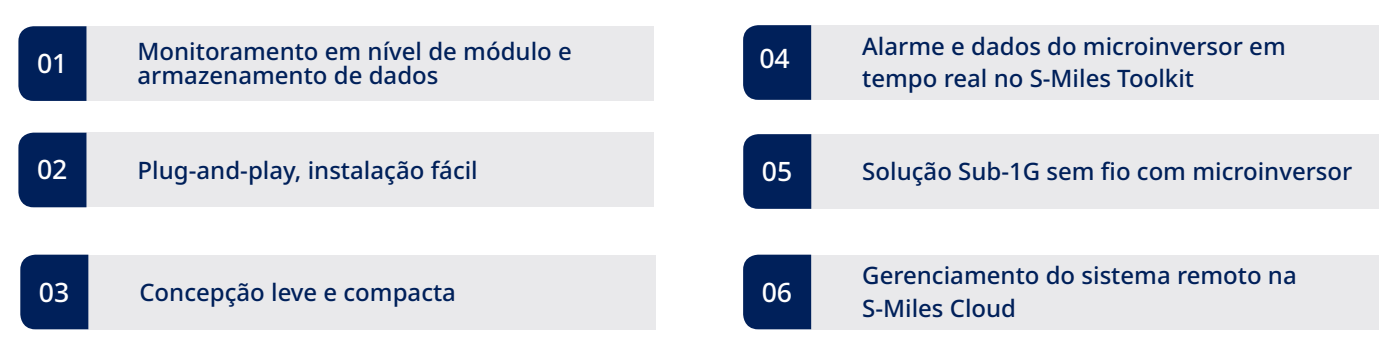

## **Especificações técnicas**

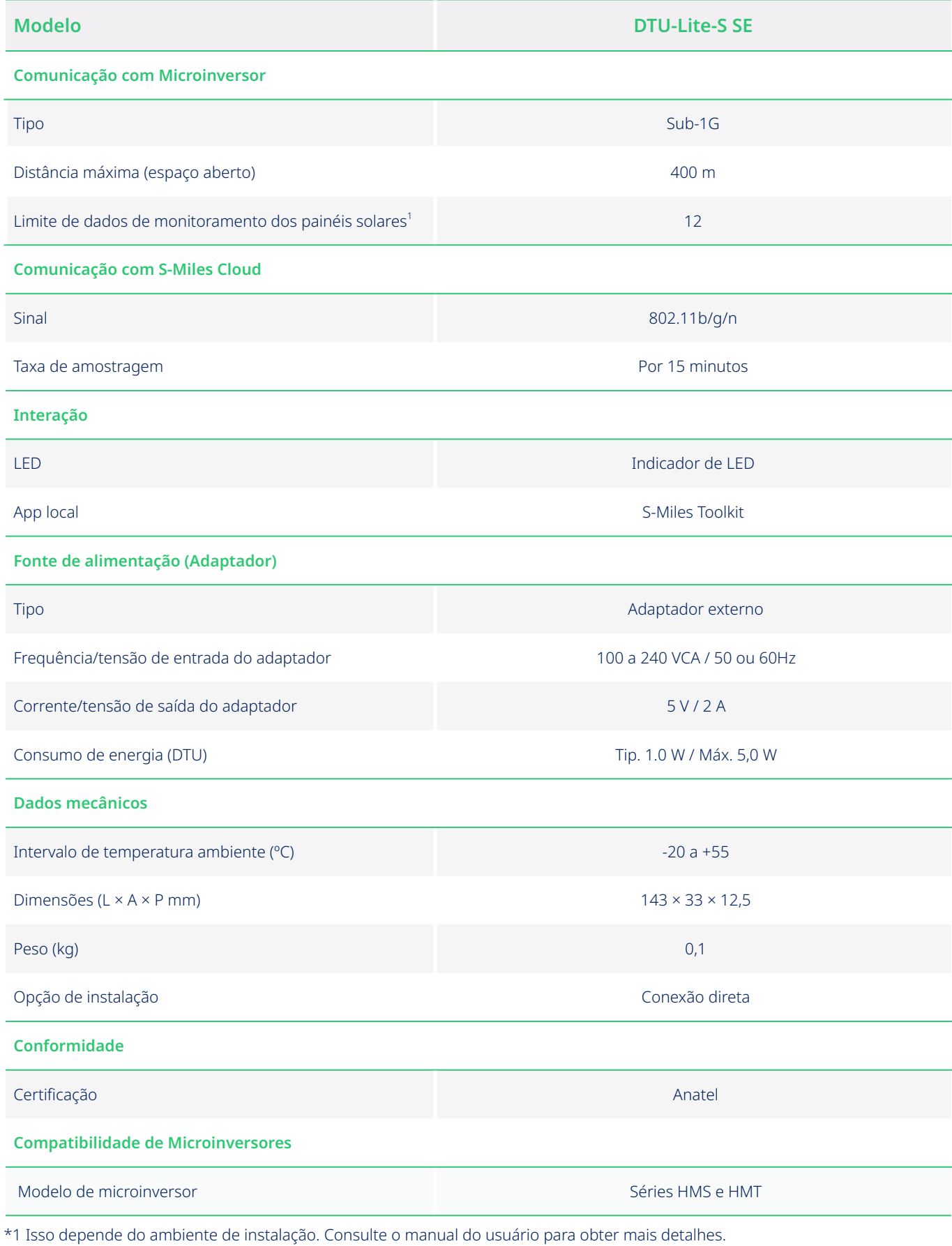